МИНОБРНАУКИ РОССИИ ФЕДЕРАЛЬНОЕ ГОСУДАРСТВЕННОЕ БЮДЖЕТНОЕ ОБРАЗОВАТЕЛЬНОЕ УЧРЕЖДЕНИЕ ВЫСШЕГО ОБРАЗОВАНИЯ «БЕЛГОРОДСКИЙ ГОСУДАРСТВЕННЫЙ ТЕХНОЛОГИЧЕСКИЙУНИВЕРСИТЕТ им. B.Г.ШУХОВA» (БГТУ им. В.Г. Шухова)

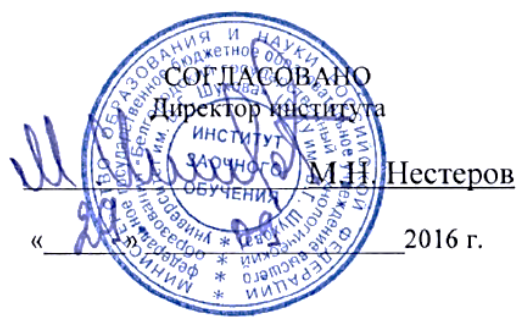

**УТВЕРЖДАЮ** Директор института НТ. Горшкова Rg 2016 г.

## РАБОЧАЯ ПРОГРАММА дисциплины

## Системы автоматизированного проектирования подъемнотранспортных, строительных, дорожных средств и оборудования

специальность:

23.05.01«Наземные транспортно-технологическиесредства»

специализация:

«Подъемно-транспортные, строительные, дорожные средства и оборvдование» Квалификация

#### инженер

Форма обучения

#### заочная

Институт:Транспортно-технологический Кафедра:Подьемно-транспортные и дорожные машины

Белгород - 2016

Рабочая программа составлена на основании требований:

• Федерального государственного образовательного стандарта высшего образования по специальности 23.05.01 Наземные транспортнотехнологические средства (уровень специалитета), утвержденного приказом Министерства образования и науки Российской Федерации № 1022 от 11 августа 2016 г.

• Плана учебного процесса БГТУ им. В.Г. Шухова, введенного в действие в 2016 году.

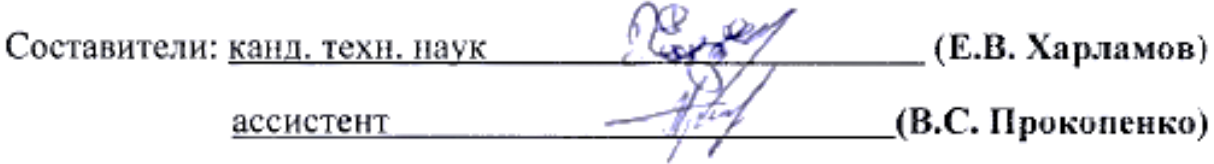

Рабочая программа обсуждена на заседании кафедры

31» 08 20 A Juhn No 1

И.о. зав. кафедрой: **д-р техн. наук, доц. VIII.** (А.А.Романович)

Рабочая программа одобрена методической комиссией института

« <u>9</u>» \_ О 9.20/6 г., протокол № <u>1</u>

 $\overline{\mathcal{O}(\hbar -)}$  (T.H. OpexoBa)

Председатель канд. техн. наук

## **1. ПЛАНИРУЕМЫЕ РЕЗУЛЬТАТЫ ОБУЧЕНИЯ ПО ДИСЦИПЛИНЕ**

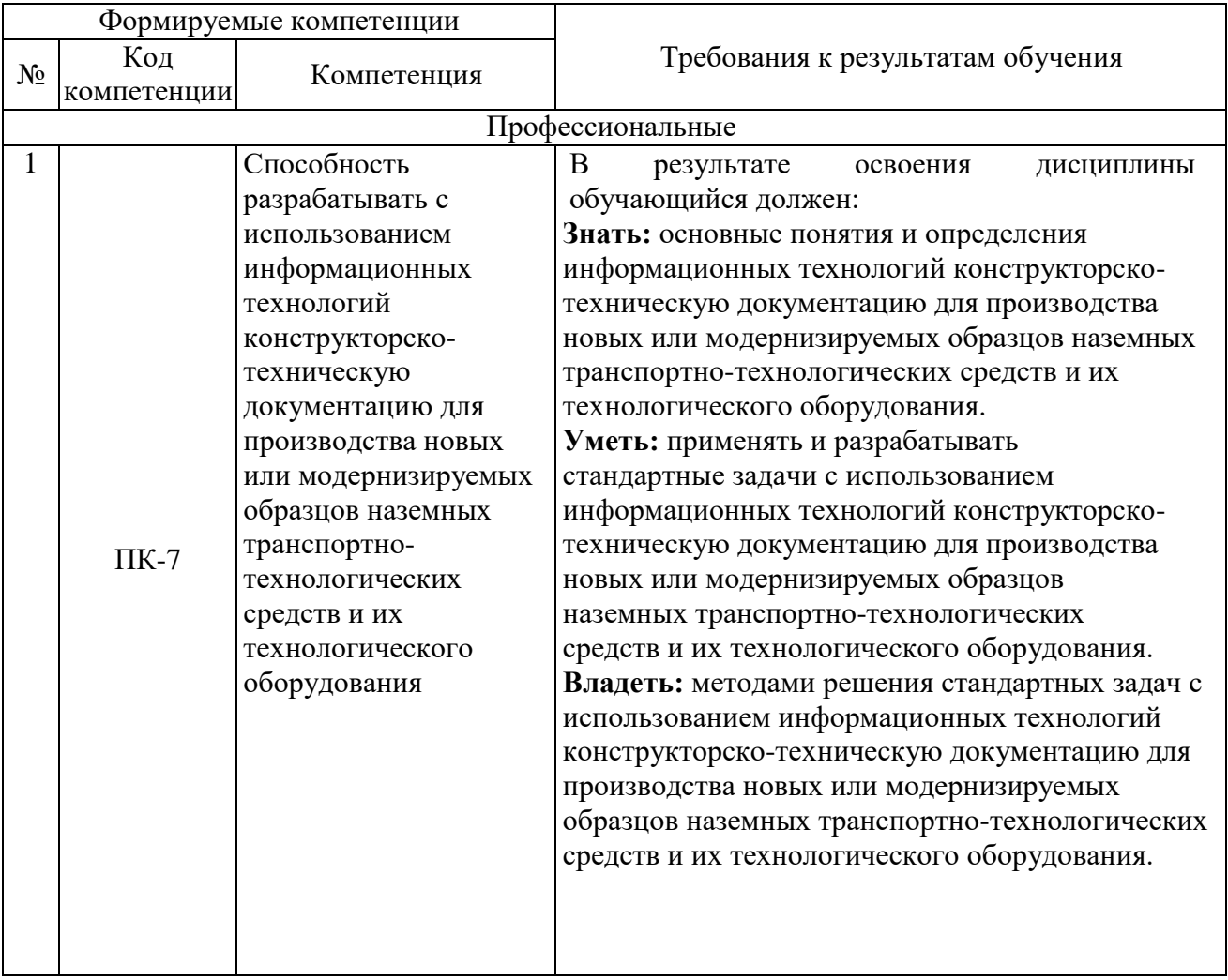

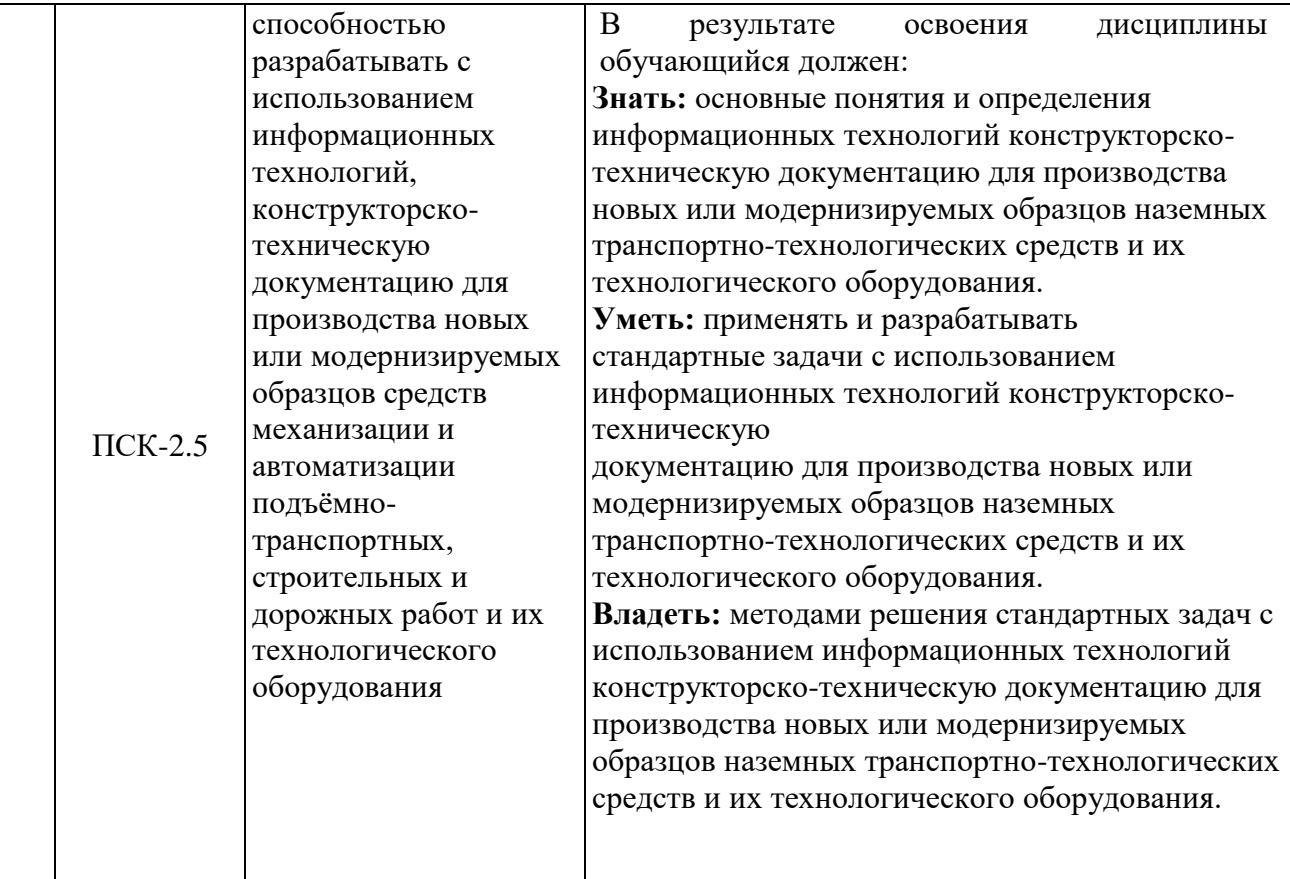

## **2. МЕСТО ДИСЦИПЛИНЫ ВСТРУКТУРЕ ОБРАЗОВАТЕЛЬНОЙ ПРОГРАММЫ**

Содержание дисциплины служит основой для изучения следующих дисциплин:

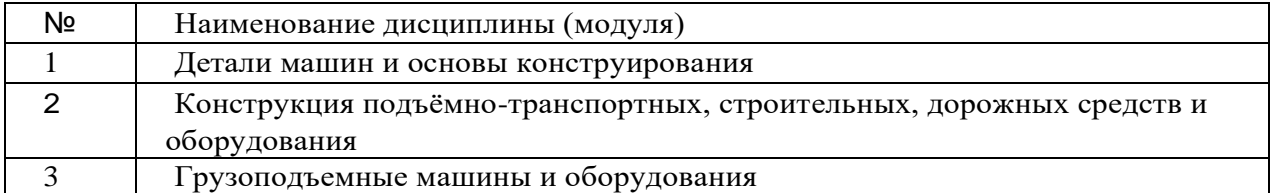

## **3. ОБЪЕМ ДИСЦИПЛИНЫ**

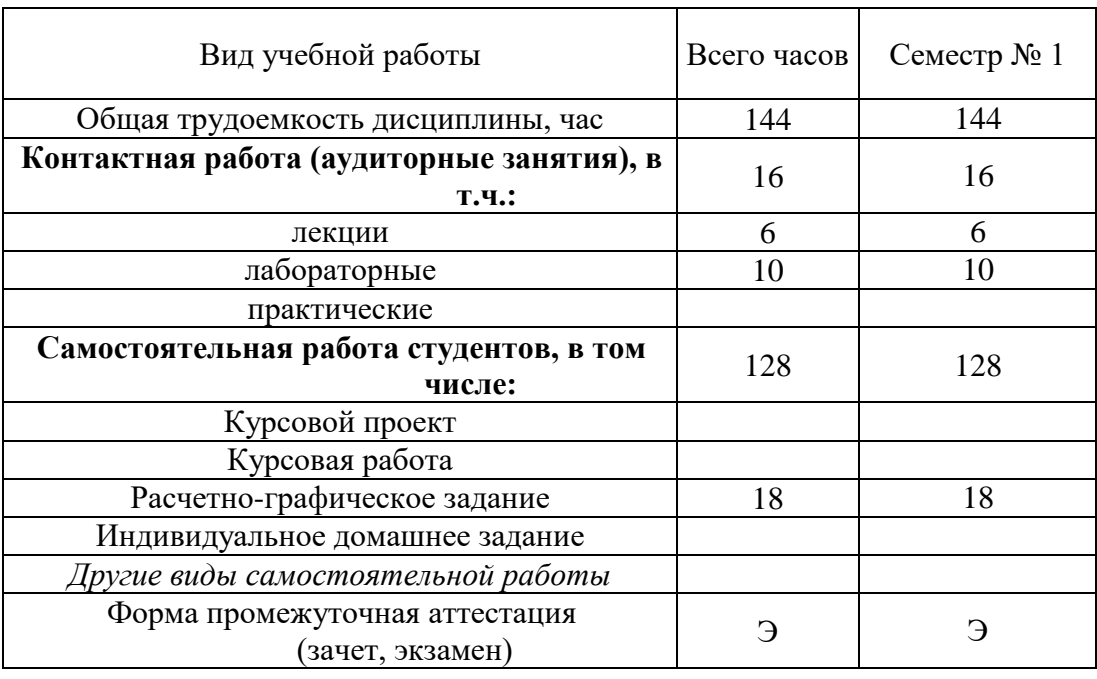

Общая трудоемкость дисциплины составляет 4 зач. единиц, 144часов.

### **4. СОДЕРЖАНИЕ ДИСЦИПЛИНЫ**

### **4.1. Наименование тем, их содержание и объем**

## **Курс 1 Семестр1**

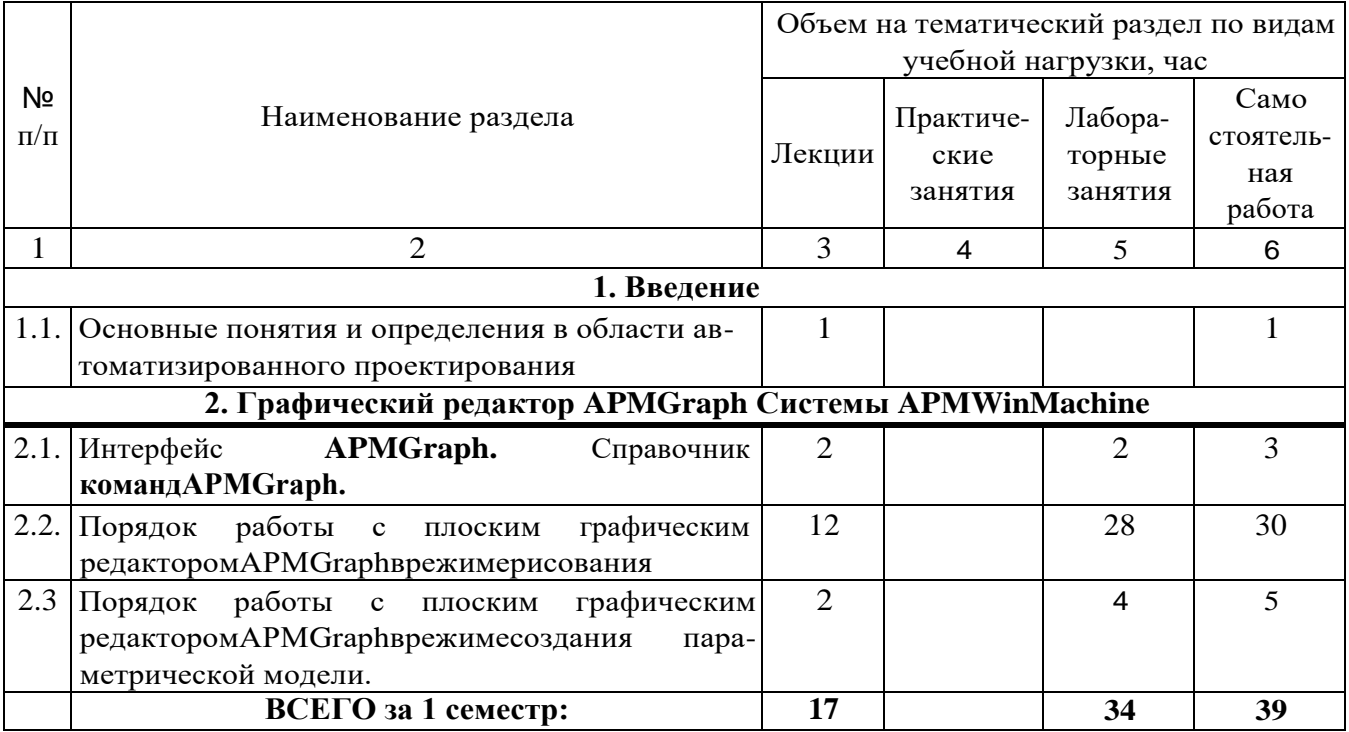

## **4.2. Содержание практических (семинарских) занятий**

# Планом учебного процесса не предусмотрены.

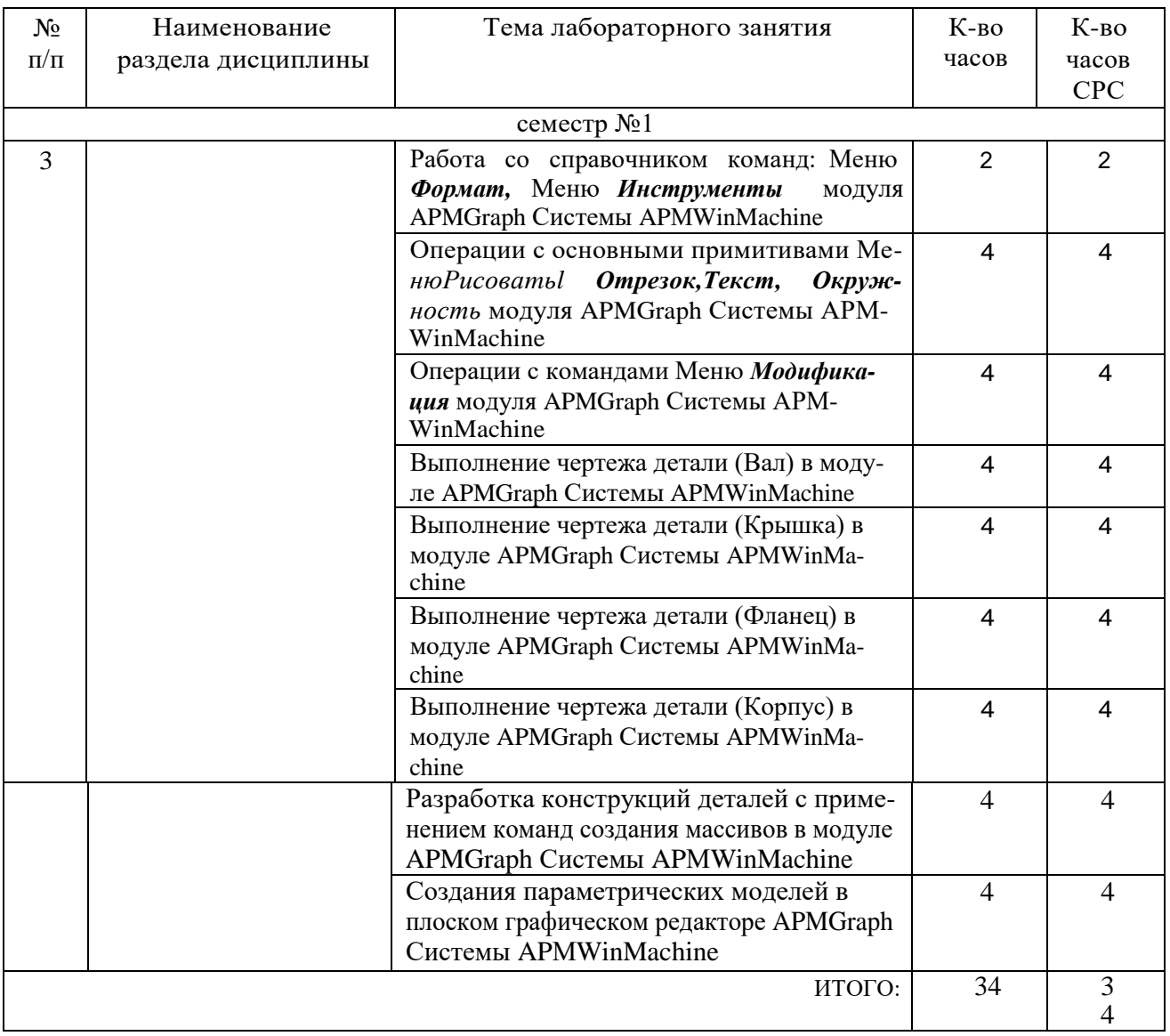

# **4.3. Содержание лабораторных занятий**

## **5.ФОНД ОЦЕНОЧНЫХ СРЕДСТВ ДЛЯ ПРОВЕДЕНИЯ ТЕКУЩЕГО КОНТРОЛЯ УСПЕВАЕМОСТИ, ПРОМЕЖУТОЧНОЙ АТТЕСТАЦИИ ПО ИТОГАМ ОСВОЕНИЯ ДИСЦИПЛИНЫ**

### **5. 1. Перечень контрольных вопросов (типовых заданий)**

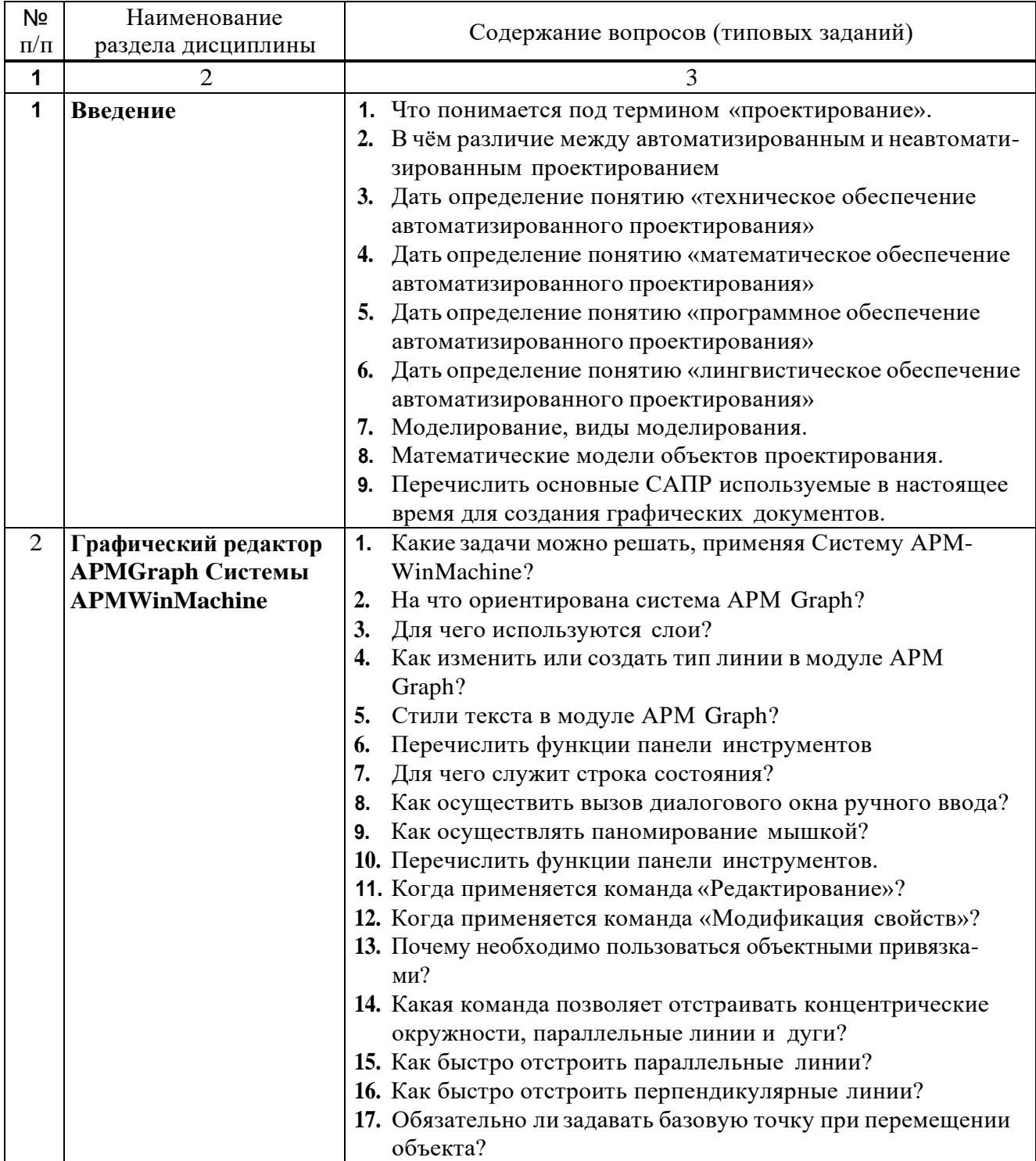

![](_page_7_Picture_521.jpeg)

#### **5.2. Перечень темкурсовых проектов, курсовых работ, их краткое содержание и объем**

Планом учебного процесса не предусмотрены.

#### **5.2 .Перечень тем индивидуальных домашних заданий, расчетно-графических заданий**

На выполнение РГЗ предусмотрено 18 часов самостоятельной работы студента За период обучения предусмотрено выполнение одного расчетнографического задания по теме: **«Построения детали с применением команд сплаймАРМGrарh Системы APМWinMachine».**

Варианты задания и порядок выполнения РГЗ, а также требования по оформлению графической часть и пояснительной записки приведены в методических указани**ях.**

#### **5.4. Перечень контрольных работ**

Планом учебного процесса не предусмотрены.

### **6. ОСНОВНАЯ И ДОПОЛНИТЕЛЬНАЯ ЛИТЕРАТУРА**

#### **6.1. Перечень основнойлитературы**

1. Попов, Д.М. Системы автоматизированного проектирования. [Электронный ресурс] -Электрон. дан. -Кемерово : КемТИIШ, 2012. - 148 с. - Режим доступа: [http://e.lanbook.com/book/4682](http://elanbook.com/book/4682)

2. Васильева, Т.Ю. Компьютерная графика. 2D-моделирование с помощью системы автоматизированного проектирования AutoCAD. Лабораторный практикум. [Электронный ресурс]/ Т.Ю. Васильева, Л.О. Мокрецова, О.Н. Чиченева.

> -Электрон. дан. - М. : МИСИС, 2013. - 53 с. - Режим доступа: <http://e.lanbook.com/book/47484>

#### **6.2. Перечень дополнительнойлитературы**

1. Герасимова Н.Ф. Оформление текстовых и графических документов. Курсовое и дипломное проектирование : учебное пособие / Н. Ф. Герасимова, М. Д. Герасимов. - Белгород: Изд-во БГТУ, 2008.- 31Ос.

2. Замрий А.А. Практический учебный курс. CAD/CAE система APMWin- Machine: Учебно- методическое пособие -М: Изд-во АПМ, 2007.- 144 с.

### **7. МАТЕРИАЛЬНО-ТЕХНИЧЕСКОЕ И ИНФОРМАЦИОННОЕ ОБЕСПЕЧЕНИЕ**

Для проведения лекционных занятий и лабораторного практикума используется компьютерный класс No 308 учебного корпуса, оснащенный проектором, ноутбуком, экраном, аудиосистемой и персональными компьютерами (17 посадочных мест) с лицензионным программным продуктом АПМ WinМachine.

## 8. УТВЕРЖДЕНИЕ РАБОЧЕЙ ПРОГРАММЫ

Утверждение рабочей программы без изменений.

Рабочая программа без изменений утверждена на 2019 /2020 учебный год.

Протокол № 11 заседания кафедры от «05» июня 2019 г.

 $\mathscr{O}$ chr (A.A. Романович) Заведующий кафедрой Þ

полпись ФИО

Директор института

Print

(Н.Г. Горшкова)

подпись, ФИО

# 8. УТВЕРЖДЕНИЕ РАБОЧЕЙ ПРОГРАММЫ

Утверждение рабочей программы без изменений.

Рабочая программа без изменений утверждена на 2020 /2021 учебный год.

Протокол № 9 заседания кафедры от «30 » апреля 2020 г.

![](_page_11_Picture_24.jpeg)

Директор института \_\_\_\_\_\_

Cesul

 $(H.\Gamma.\Gamma)$  (H.T. Foplukoba)

#### **ПРИЛОЖЕНИЯ**

**Приложение №1.** Методические указания для обучающегося по освоению дисциплины «Системы автоматизированного проектирования подъемнотранспортных, строительных, дорожных средств и оборудования».

**1.1.** Подготовка к лекции.

Лекции по дисциплине Системы автоматизированного проектирования подъемно-транспортных, строительных, дорожных средств и оборудования читаются в специализированных аудиториях кафедры 308 УК.

Студент обязан посещать лекции и вести рукописный конспект.

#### Семестр No1

Цель и задачи дисциплины. Понятия и определения автоматизированное проектирование [2].

Основные понятия и определения в области автоматизированного проектирования. [2]

Моделирование. Математическая модель

[2]. Основные этапы создания машин [2].

Обзор современных систем автоматизированного проектирования

[2]. CиcтeмaAPMWinМachine Обзор основных модулей Системы APMWinМa-

chine и их функциональных возможностей [3].

Графический редактор **APMGraph** Системы **APМWinMachine[l,6].** Интерфейс **APMGraph.** Справочник команд **APMGraph** [6].

Порядок работы с плоским графическим редакторомАРМGrарhв режиме рисования [1,6].

Порядок работы с плоским графическим редактором **APMGraphв**  режиме создания параметрической модели [6].

#### **1.2.** Подготовка к практическим занятиям

Темы лабораторных занятий доводятся студентам на первом занятии. К каждому лабораторному занятию студент готовится самостоятельно: изучает конспект лекций в соответствии с темой занятия.

**Приложение 2.** Оценочные средства.

Собеседование. УО - Специальная беседа студента с обучающимся на те-мы связанные с изучением дисциплины.

Изучение дисциплины «Системы автоматизированного проектирования подъемно-транспортных, строительных, дорожных средств и оборудования завершается экзаменом.

К экзамену допускаются студенты, выполнившие лабораторные работы сдавшие и защитившие расчетно-графическое задание. Для подготовки к экзамену студенту предварительно выдается перечень контрольных вопросов, состав- ленных в соответствии с п. 5.1 данной рабочей программы.

# Критегории оценки освоения дисциплин

![](_page_14_Picture_4.jpeg)